## 2017-3.0 "Miscellaneous" Form for Bridge Culverts

An additional form has been added to the bridge culverts reports to cover defects not originally included in the Field Forms.

When creating new reports the form will automatically be included under the Field Forms group and as a section of the Output Report PDF, however, for in progress reports you must add the input form and output section to the open report. Instructions on how to accomplish this are contained in the screenshots below.

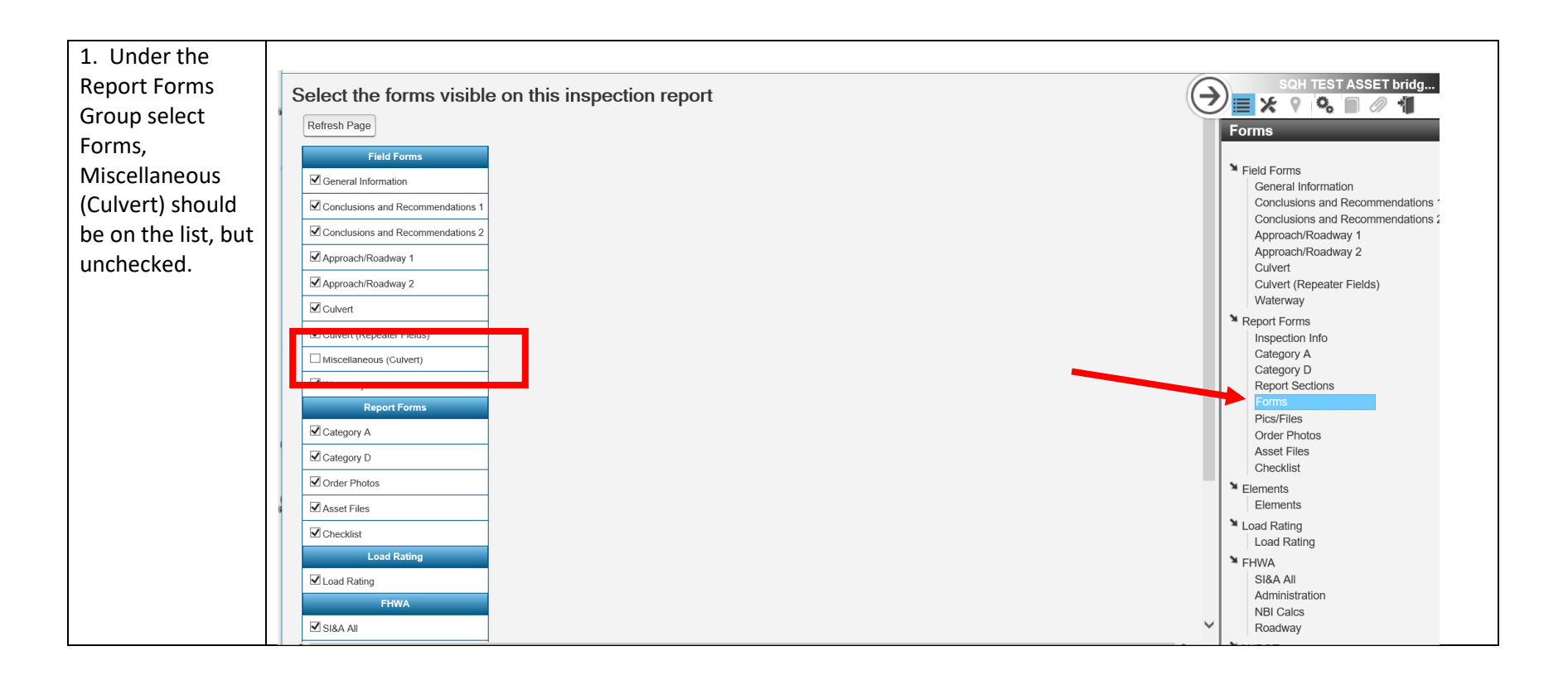

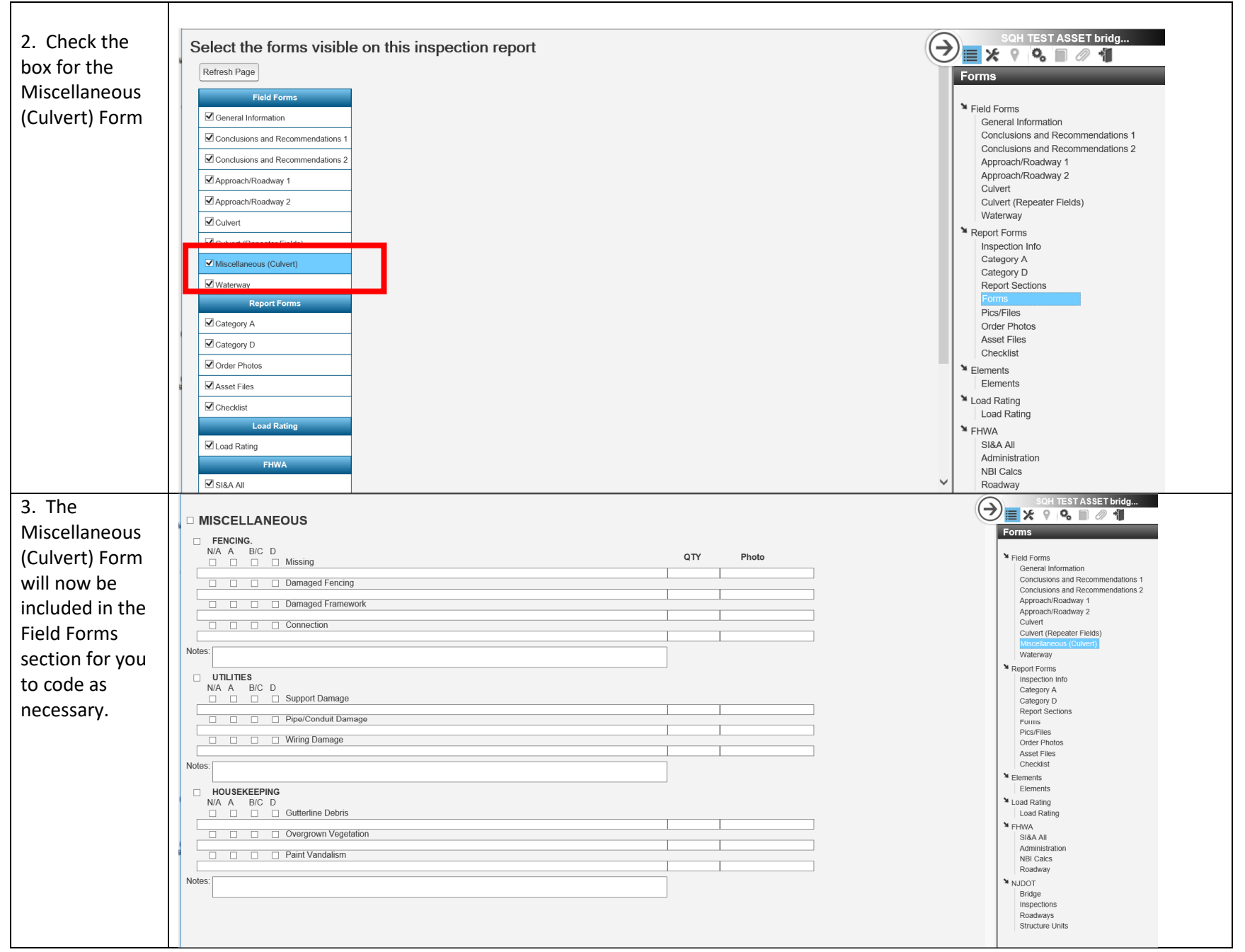

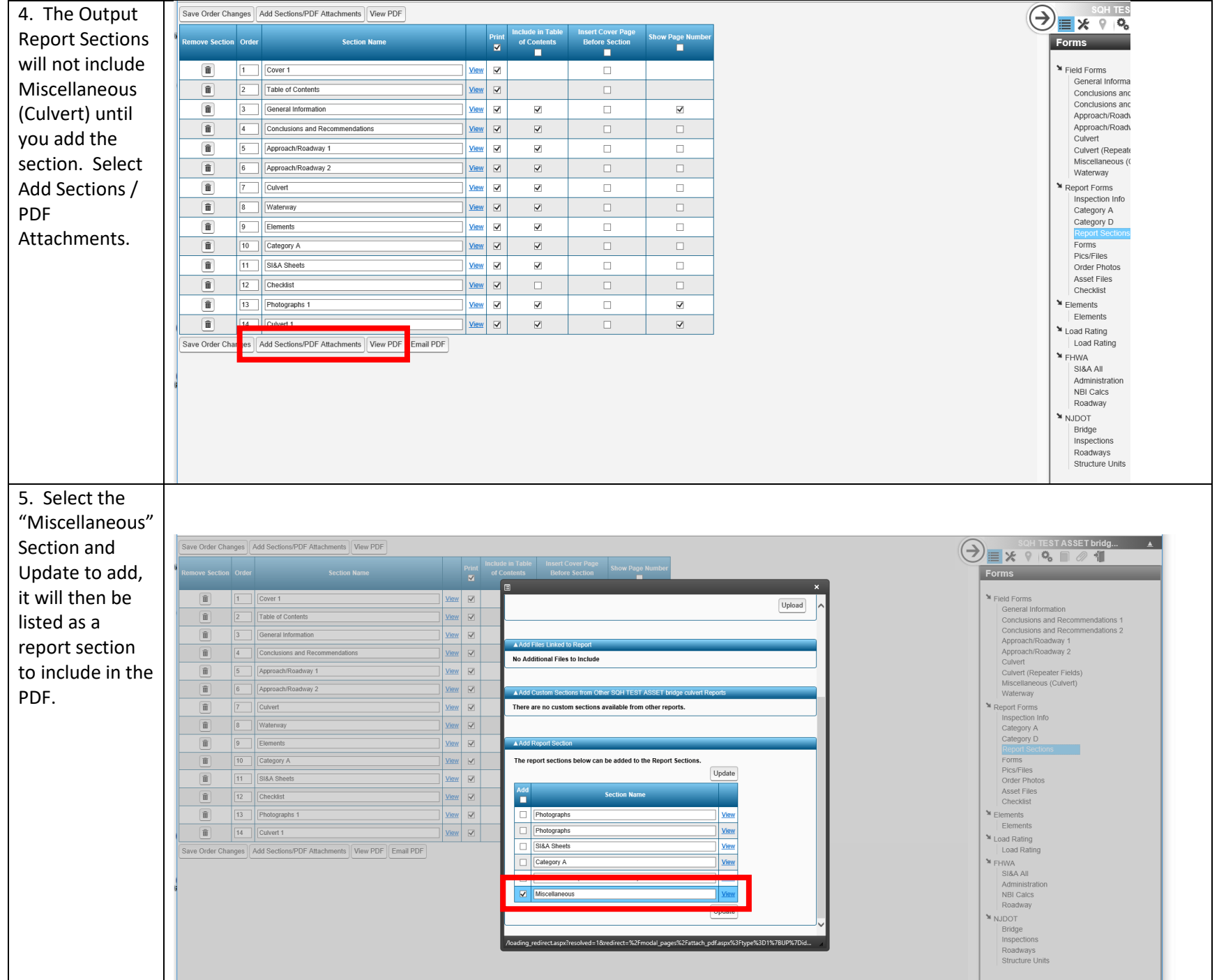

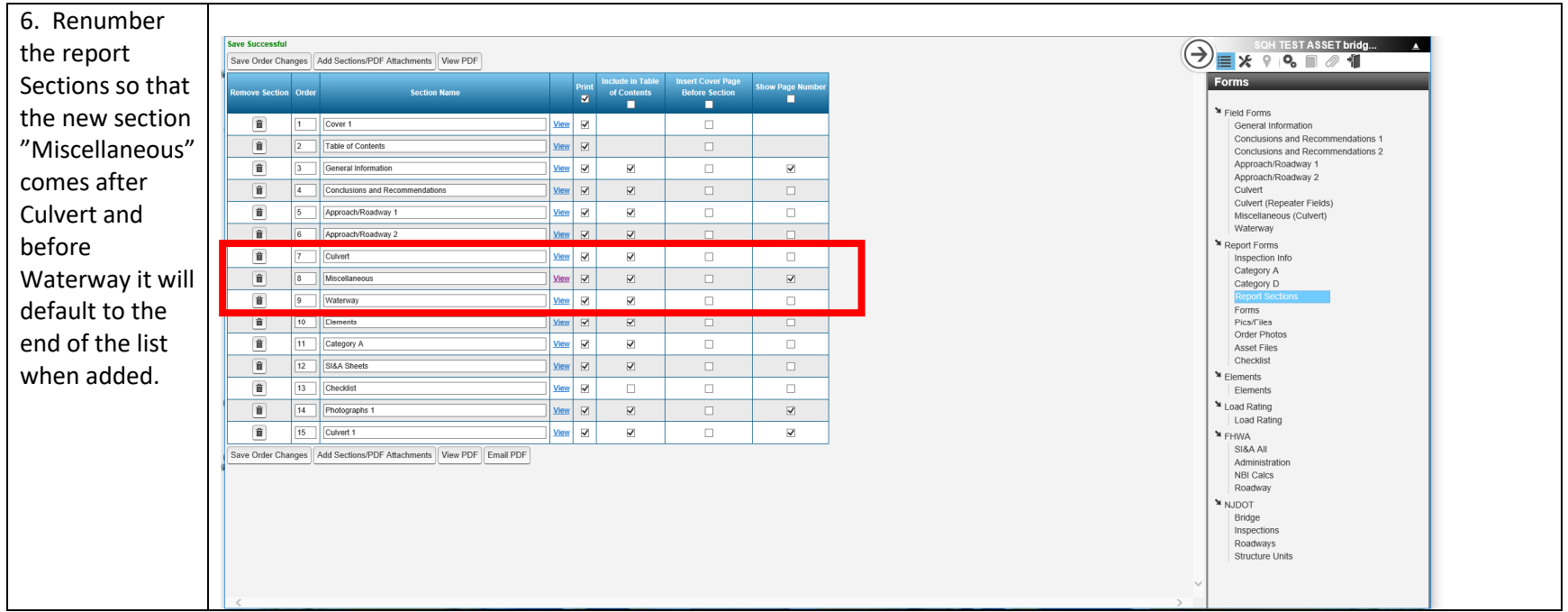